# 

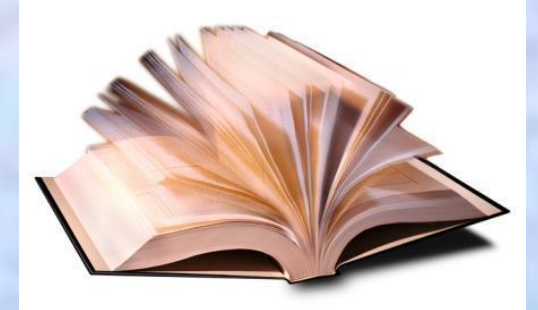

**5 класс**

# **Задание 1**

Каждой букве алфавита поставлена в соответствие пара чисел: первое число – номер столбца, второе – номер строки следующей кодовой таблицы:

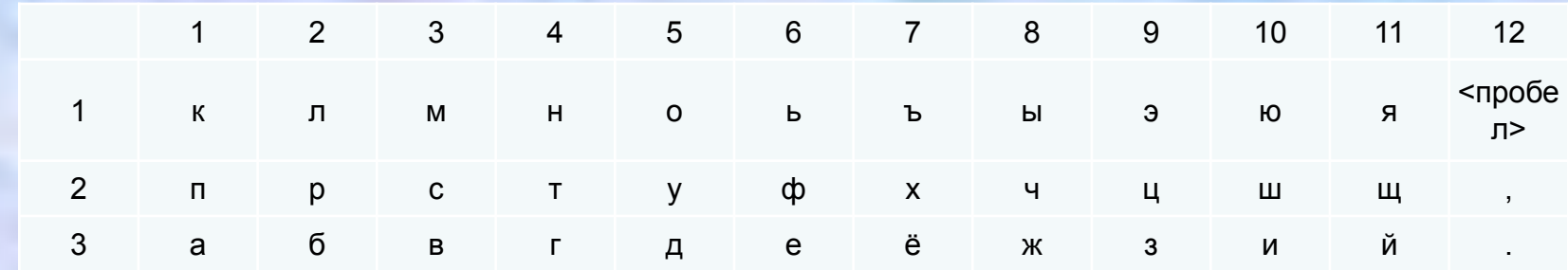

Расшифруйте следующее сообщение:

(9,3) (1,3) (12,1) (5,3) (5,1) (2,3) (2,2) (5,1) (12,1) (5,3) (5,1) (2,3) (2,2) (5,1) (3,1) (12,1)

(10,3) (12,1) (1,2) (2,1) (1,3) (4,2) (11,1) (4,2) (12,3)

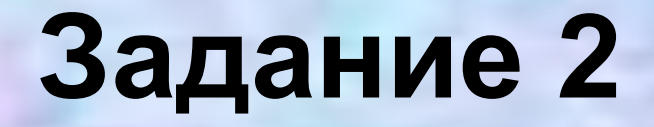

Зашифруйте с помощью таблицы из предыдущего задания следующие слова:

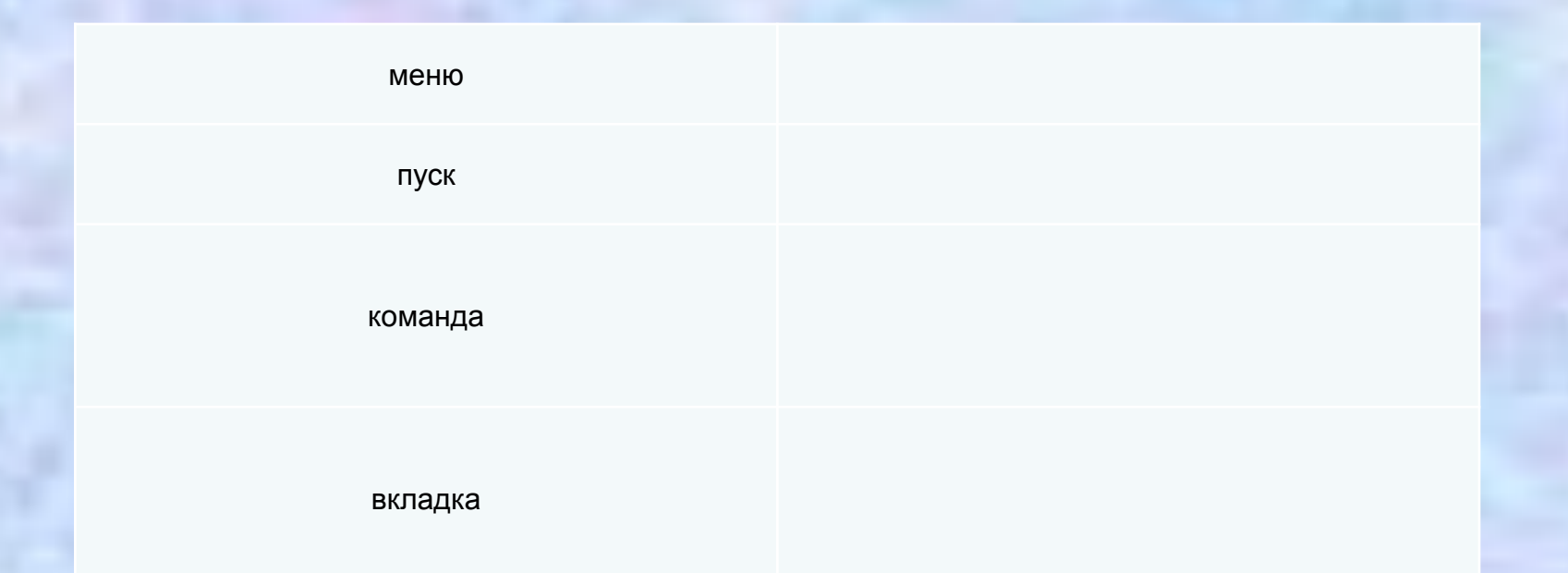

- это определенная последовательность Dobpoe geno cobepunaemca bcerga c ycuman, no korga ycume nobmopeno neckosoko paz-

mo see ge to cmanobumes npubarreit.

- это всякая записанная речь, любое описание чего-нибудь, любое письменное сообщение.

- одна из наиболее распространенных форм представления информации.

символов.

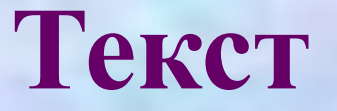

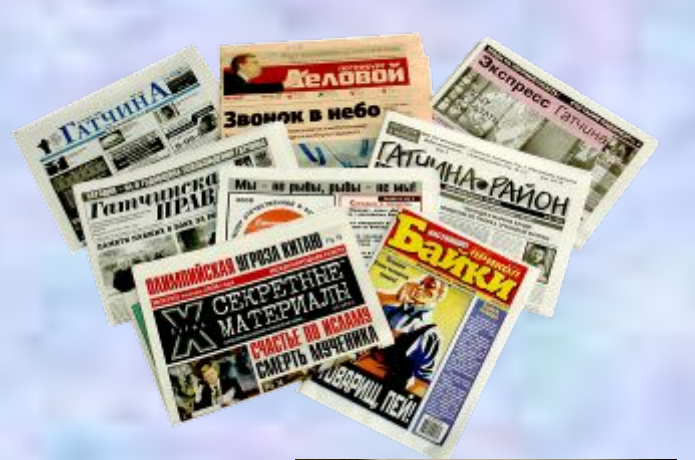

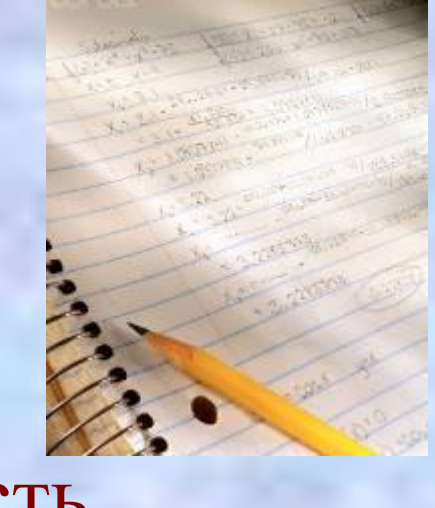

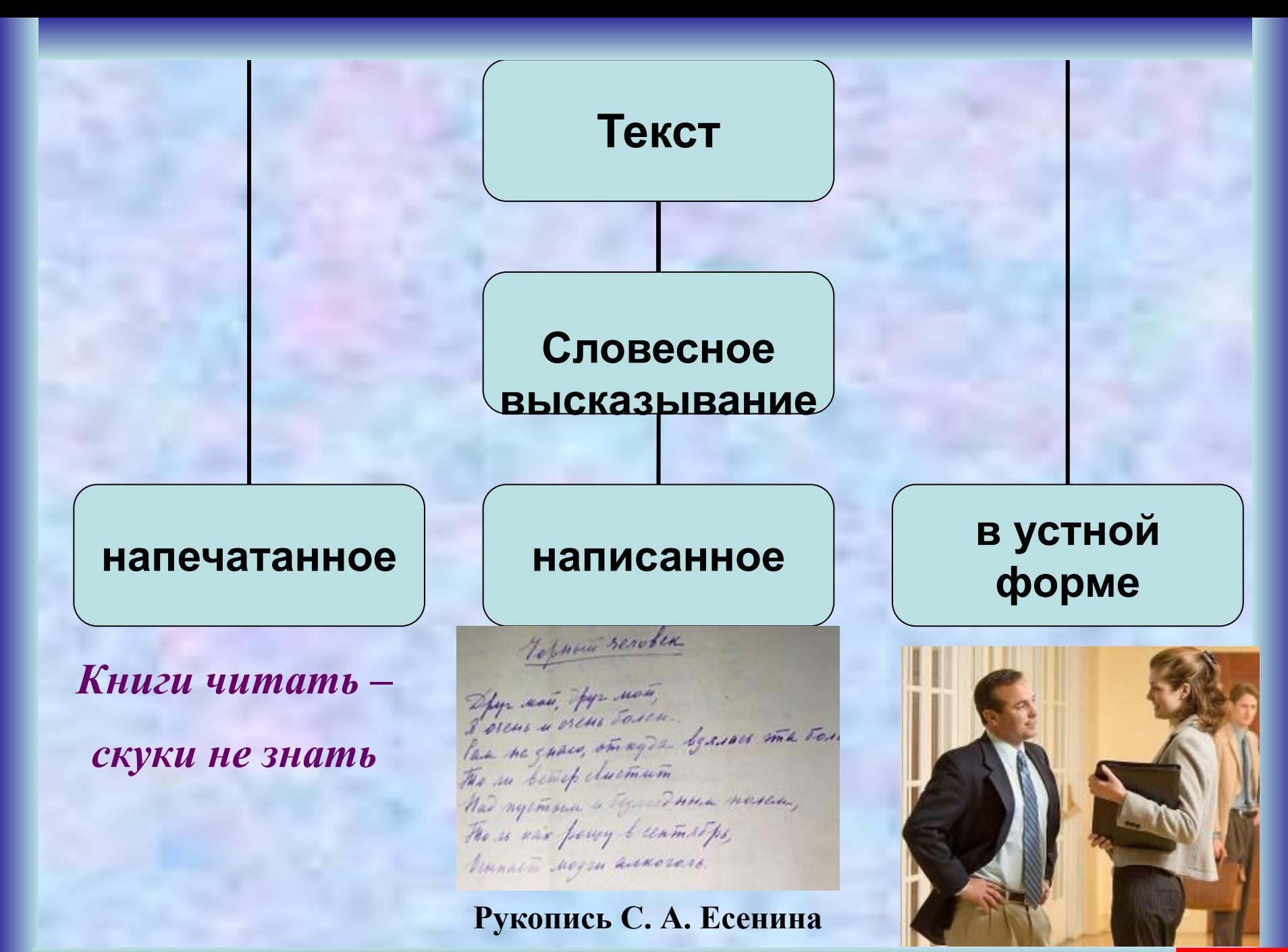

**Тексты отличаются один от другого по:**

- оформлению и размеру;
- назначению и смыслу;
- носителю информации;
- способу создания и т.д.

- AMEMUP DSURX CKYKU He **SHEIML.** 

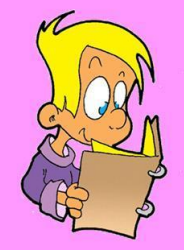

### **Текст**

**Для человека текст** – это способ хранения и передачи информации другим людям.

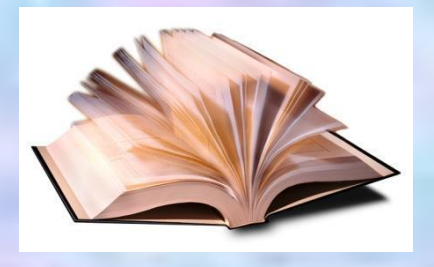

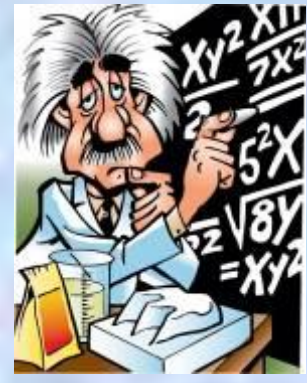

ли, испитов, обладательно парень, услужающим, и освои<br>сосединий трактир.<br> $D_{\rm DXOP}$  Иванович, а Проход Намающич, кривно-<br> $D_{\rm DPA}$  — Заходите к нам в гости, — подхватывает Люба.<br> $H_{\rm DPA}$  фаркрает и добавляет сквозь дави На теплые ноги! Но парадная дверь открывается, в ней

грозная и строгая фигура старшей экономки. Пфуй! Что это за безобразие? - крич ственно. - Сколько раз вам повторять, кивать на улицу днем и еще - пфуй! - в одном понимаю, как это у вас нет никакой совести. Пор лонимаю, как это у вас небя уважают, не

**Для компьютера текст** – это просто цепочка символов, которые он хранит, обрабатывает и передает по информационным каналам.

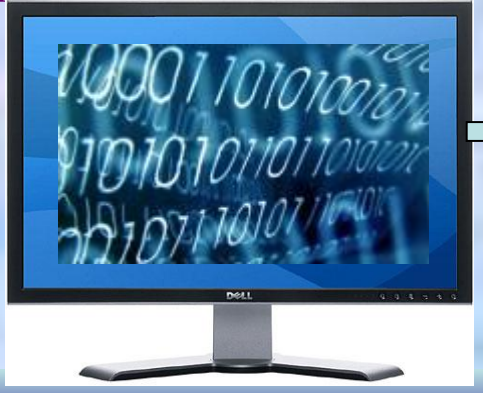

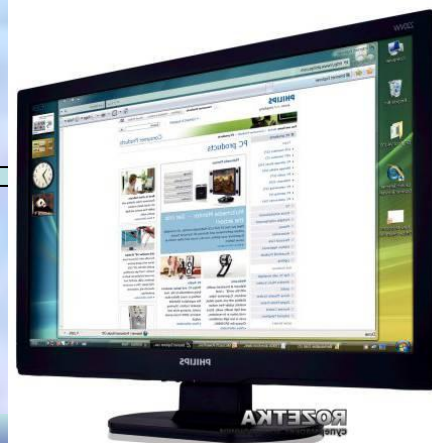

**Задания на закрепление: Является ли текстом или текстовой информацией:**

- •Прочитанная басня Н.В. Крылова «Лебедь, рак и щука»
- Фотография в альбоме
- Написанное вами сочинение
- Схема метрополитена г. Москва
- Мнение вашего друга по поводу просмотренного фильма
- Просмотренный кинофильм

Всякий письменный текст – это определенная последовательность символов. Пропуск, пробел или перестановка одного символа в тексте изменяет его смысл. **Вспомним, фразу из сказки «12 месяцев», когда принцесса не знала, где ей поставить запятую.**

**Казнить нельзя помиловать.**

**Казнить, нельзя помиловать.**

**Казнить нельзя, помиловать.**

**Таким образом, всего лишь от одного символа- запятой зависит жизнь человека. Изменение одного символа в тексте меняет смысл.**

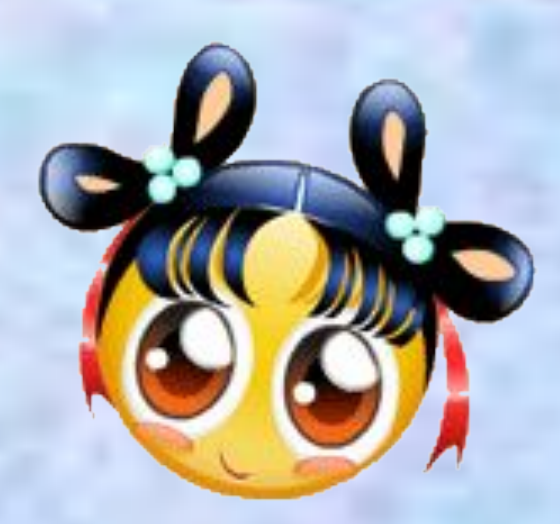

# **Задание**

Вам разрешено заменять в исходном слове одну букву на другую так, чтобы получившееся слово было существительным в именительном падеже. Пример: "слоН" – "слоГ". Менять местами буквы запрещено. Запишите цепочки превращений следующих слов:

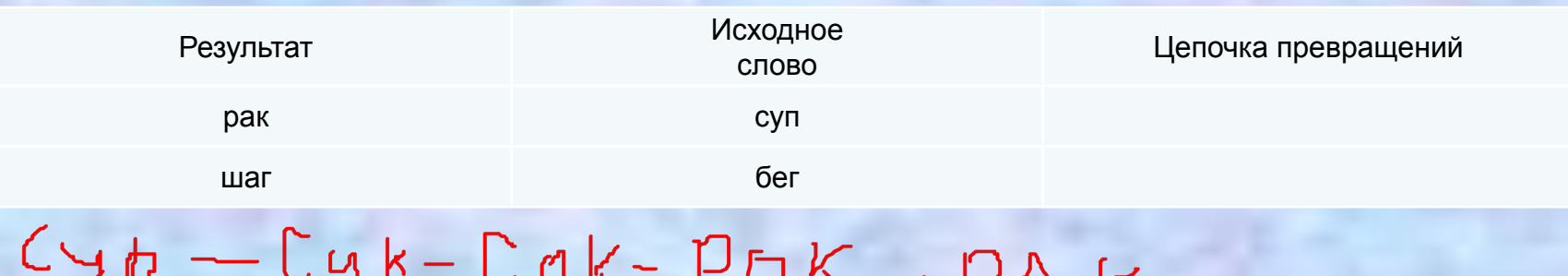

D.

# Домашнее задание

Вам разрешено заменять в исходном слове одну букву на другую так, чтобы получившееся слово было существительным в именительном падеже. Пример: "слоН" - "слоГ". Менять местами буквы запрещено. Запишите цепочки превращений следующих слов:

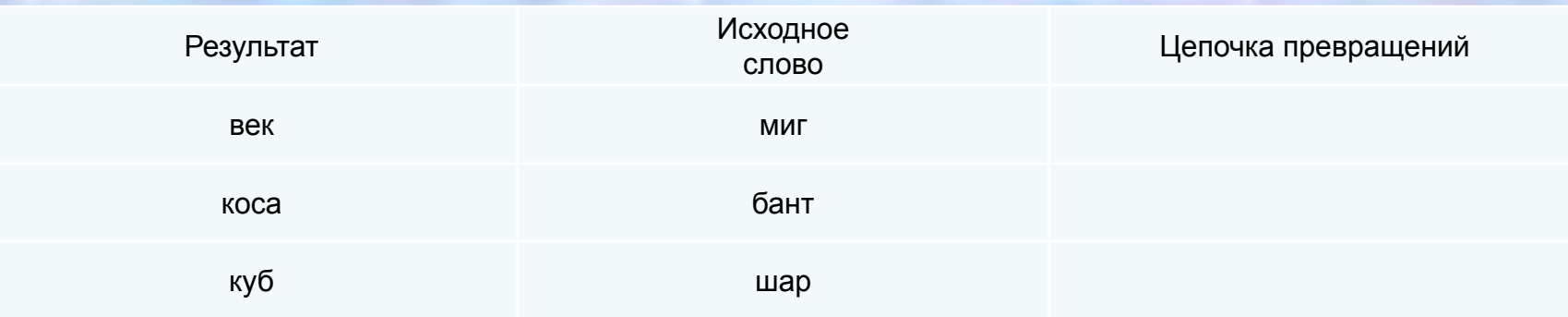